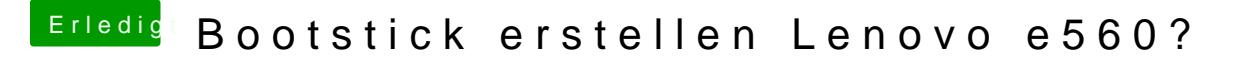

Beitrag von iPhoneTruth vom 17. Oktober 2019, 10:59

Die AMD-Grafik deaktiviert man mit dem Boot-Argument "nv\_disable=1"